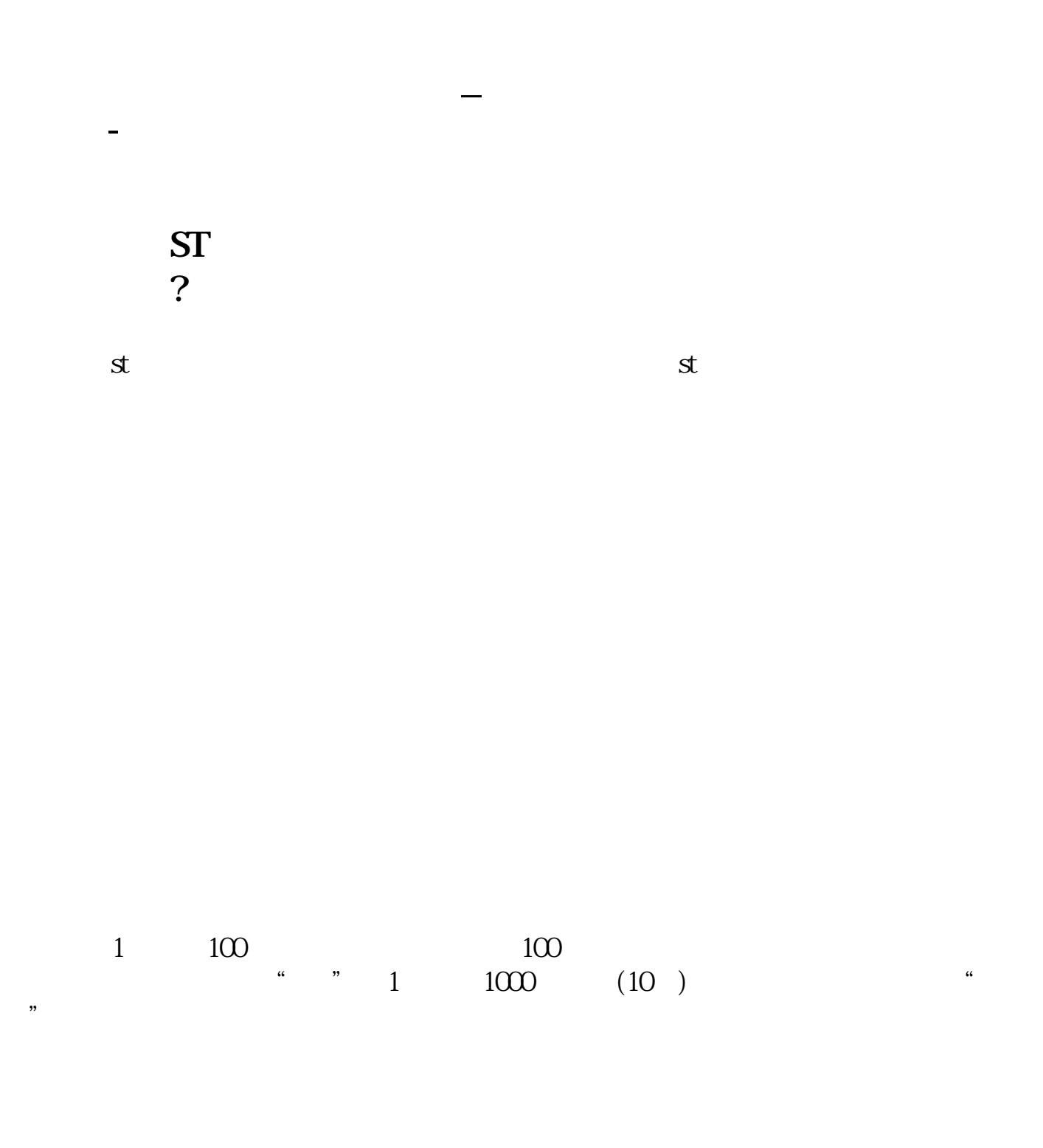

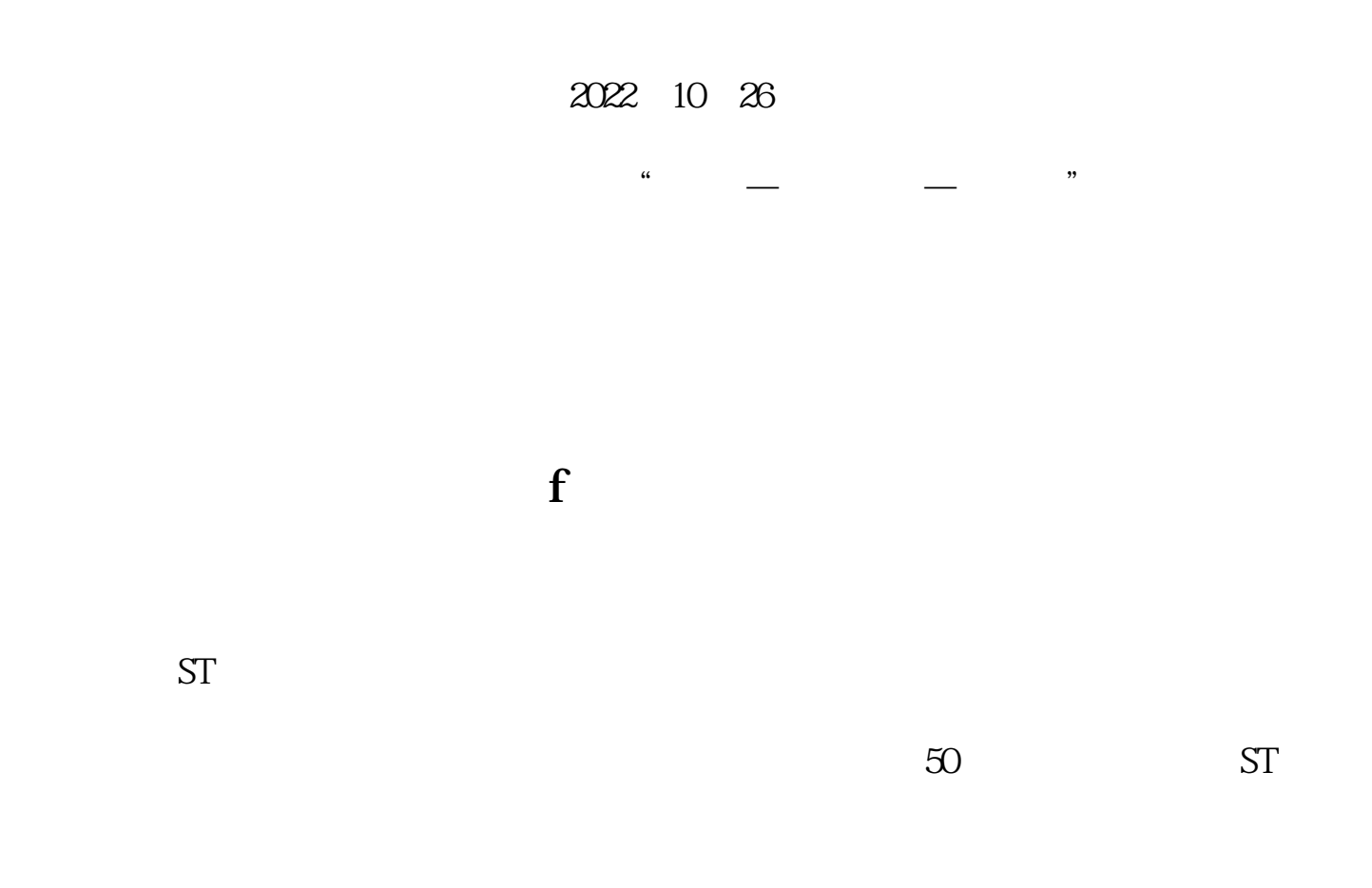

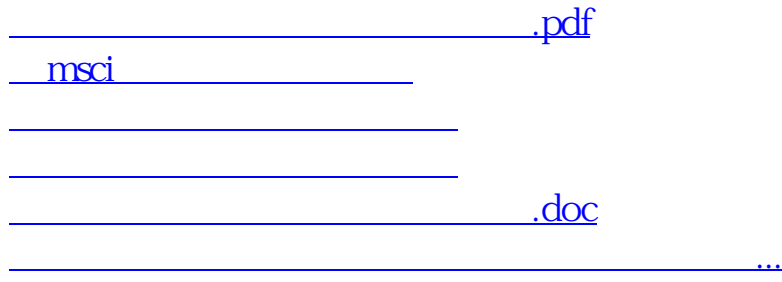

<https://www.gupiaozhishiba.com/article/31108858.html>